## Ficha de Trabalho 2 – Processamento de Imagem

Docente: Miguel Tavares Coimbra

## 1. **Manipulação ponto a ponto**

a. Experimente as diversas operações descritas na aula teórica utilizando a seguinte página:

<http://homepages.inf.ed.ac.uk/rbf/HIPR2/fulldemo.htm>

b. Aplique uma operação ponto-a-ponto que calcule o negativo da imagem representada na Figura 3. Considere que esta matriz representa valores de intensidade que variam entre 0 e 15.

$$
g(x, y) = MAX - f(x, y)
$$

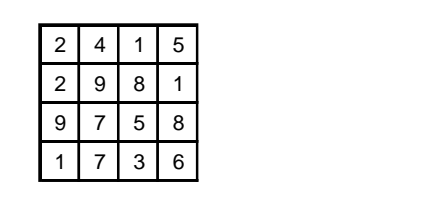

**Figura 3 Figura 3** 

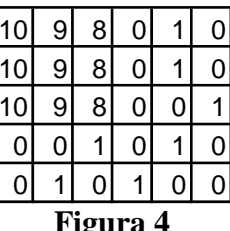

## 2. **Filtros espaciais**

- a. Calcule a imagem resultante de uma operação de *mean smoothing* (máscara 3x3) sobre a imagem representada na Figura 3.
- b. Aplique um detector de fronteiras *Sobel* à imagem representada na Figura 4. Escreva os resultados parciais ( $G_x$  e  $G_y$ ), assim como o resultado final ( $|G_x + G_y|$ ) *Gy*|).

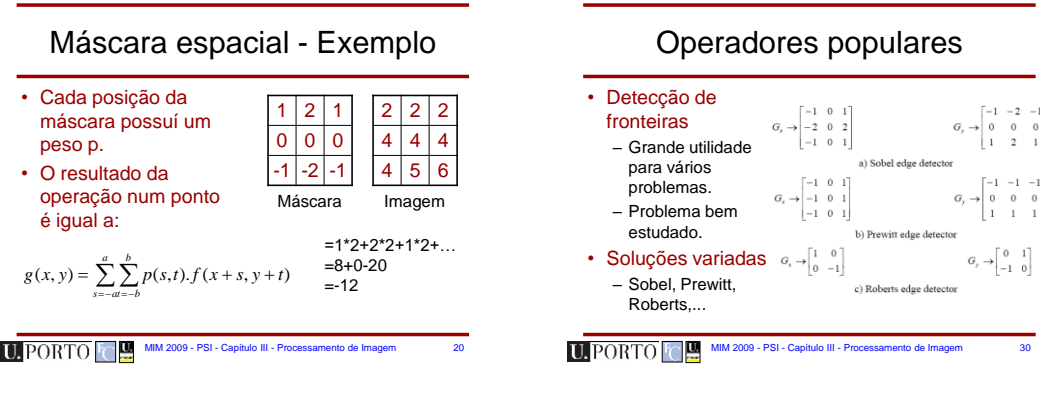

 $\begin{bmatrix} -1 \\ 0 \\ 1 \end{bmatrix}$ 

 $\begin{bmatrix} -1 \\ 0 \\ 1 \end{bmatrix}$